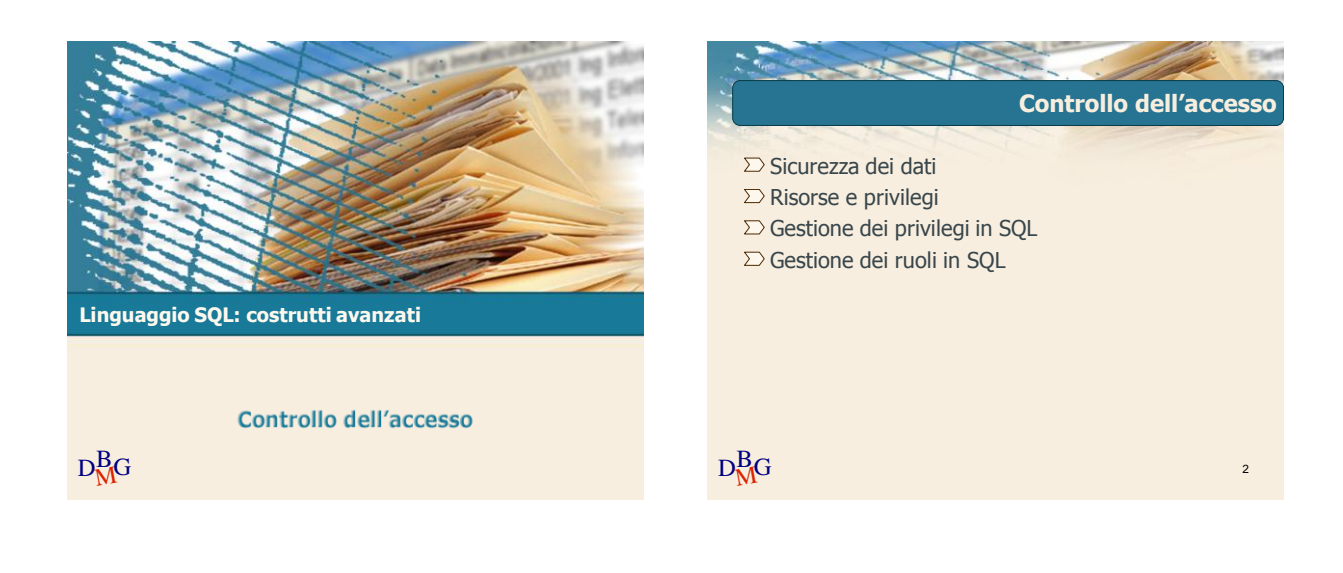

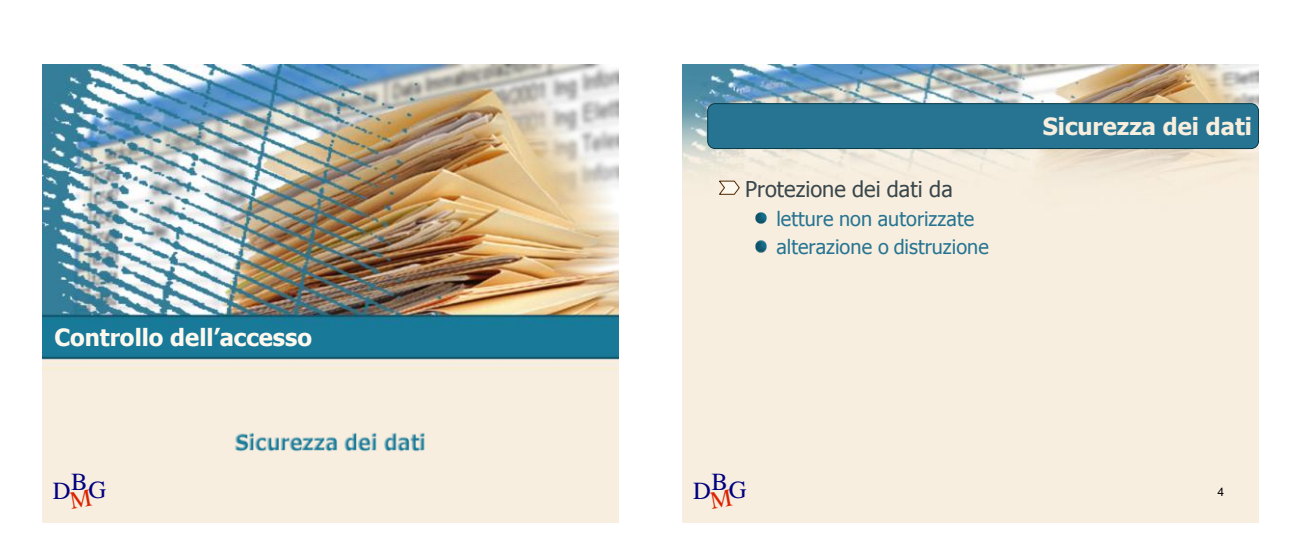

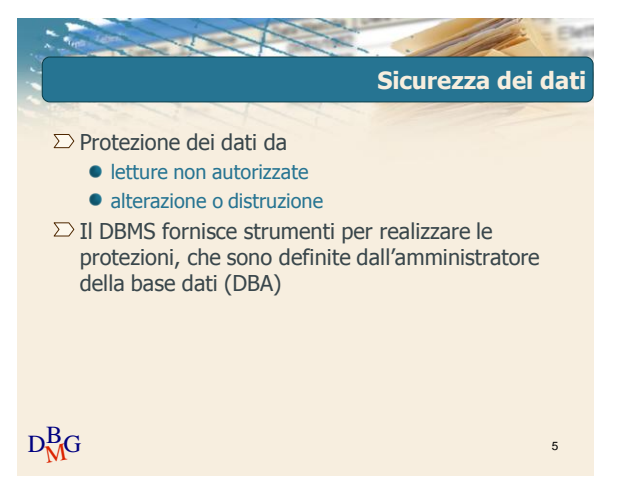

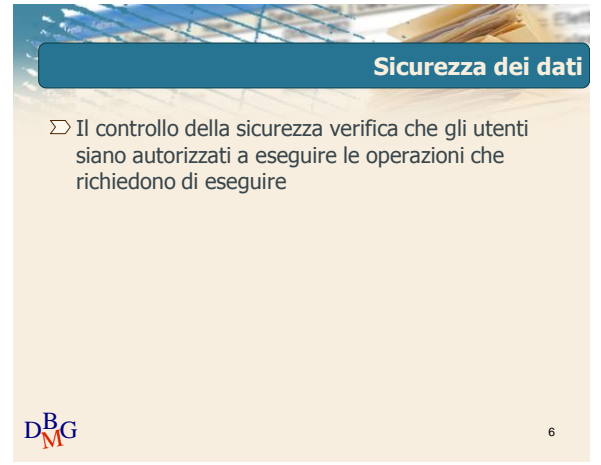

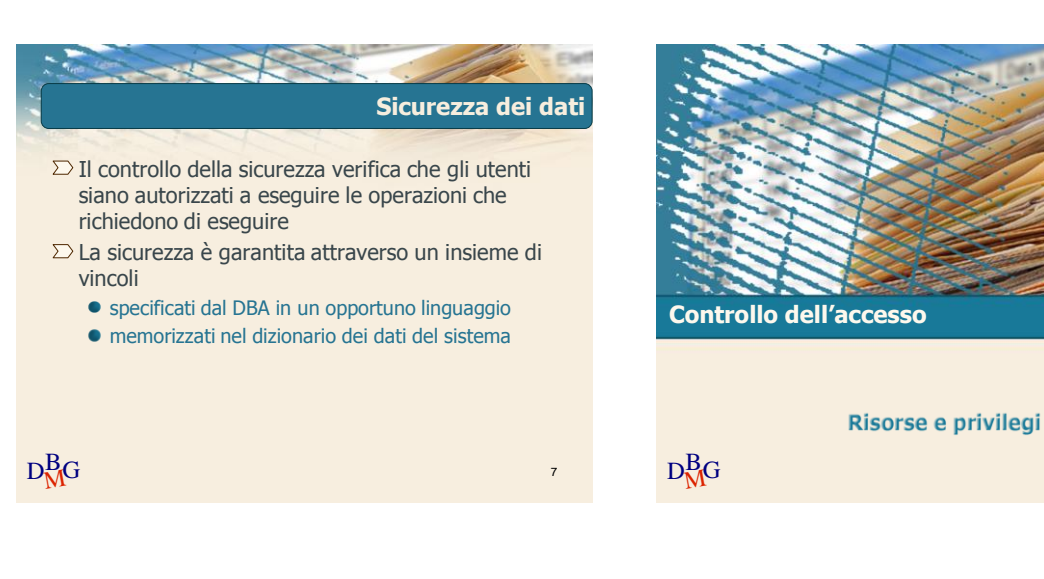

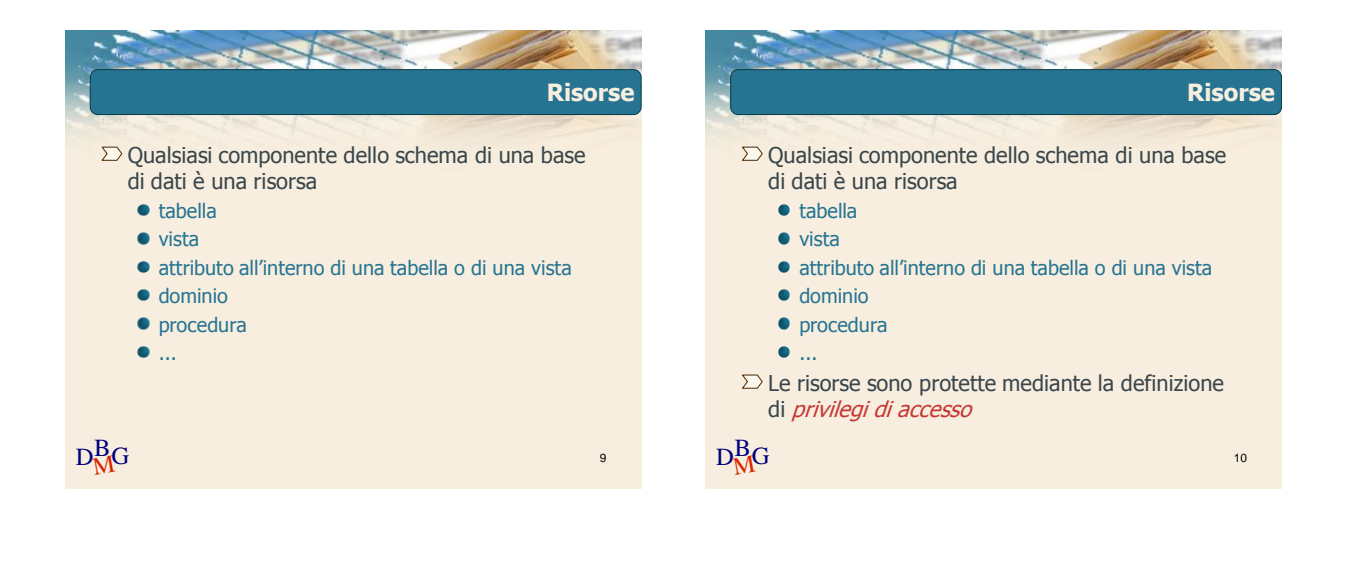

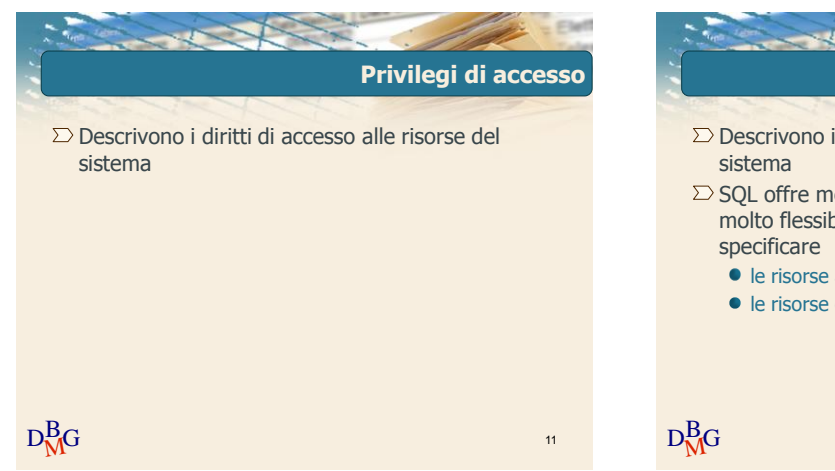

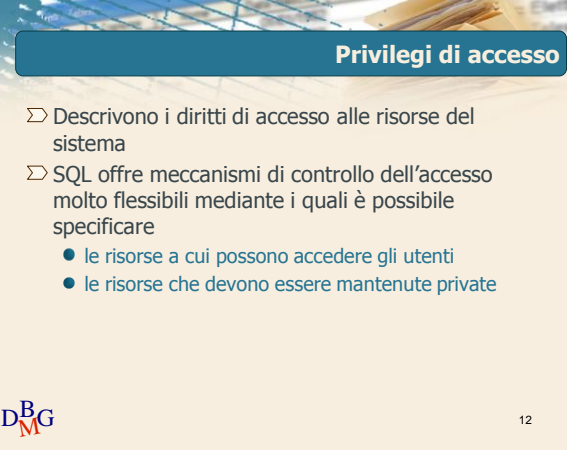

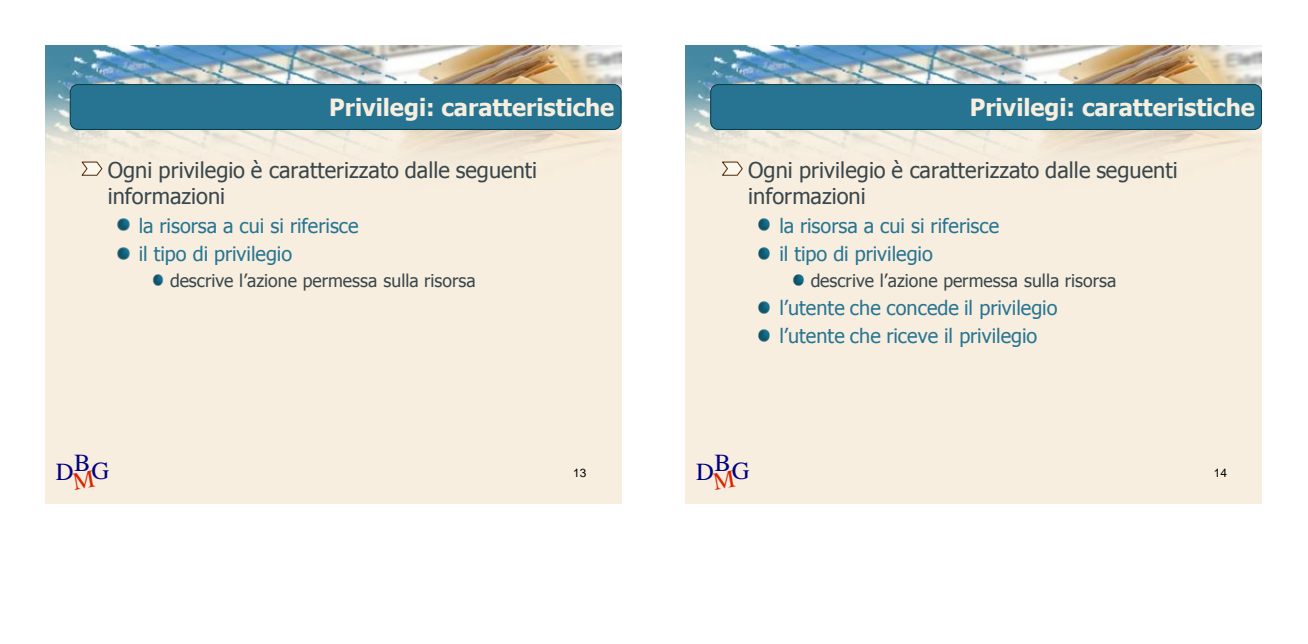

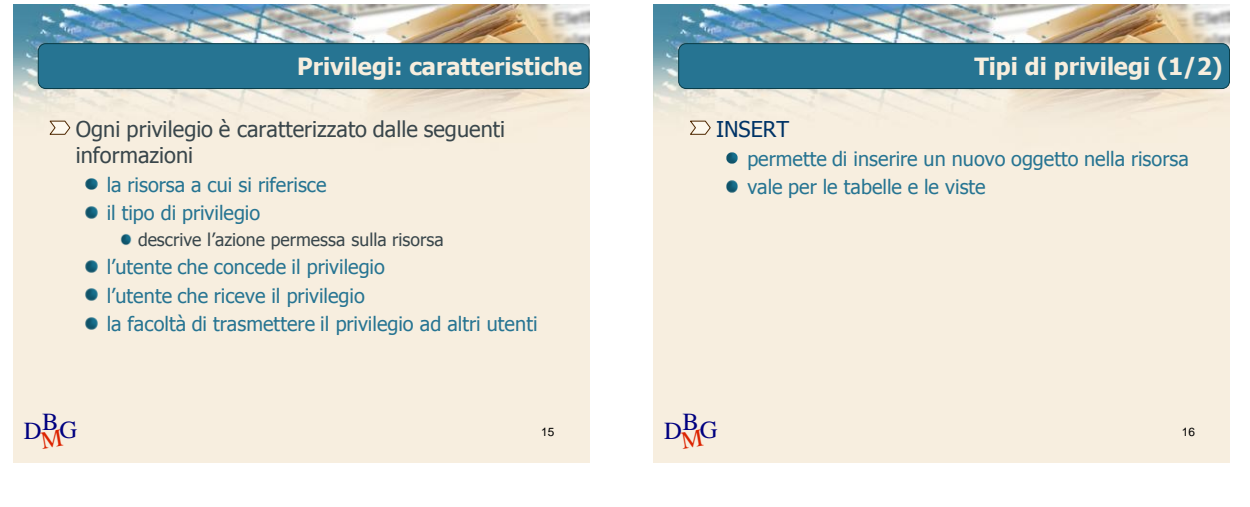

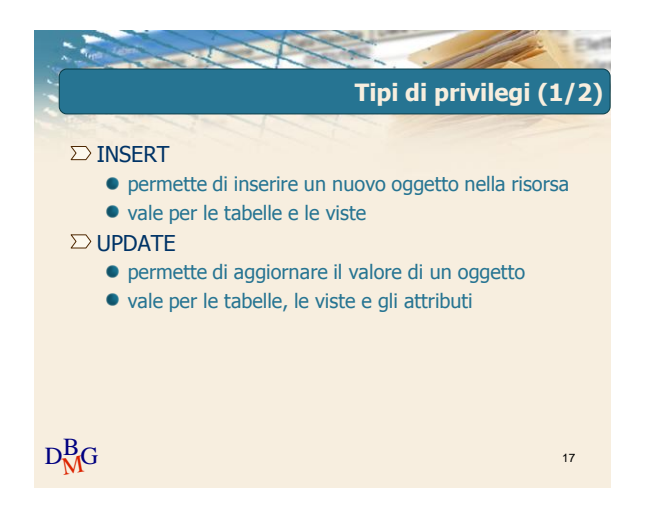

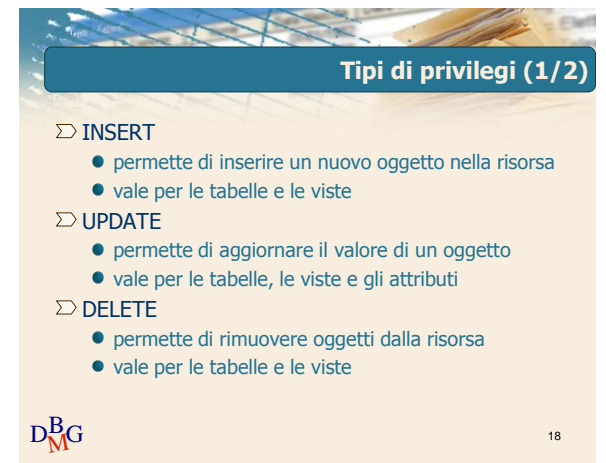

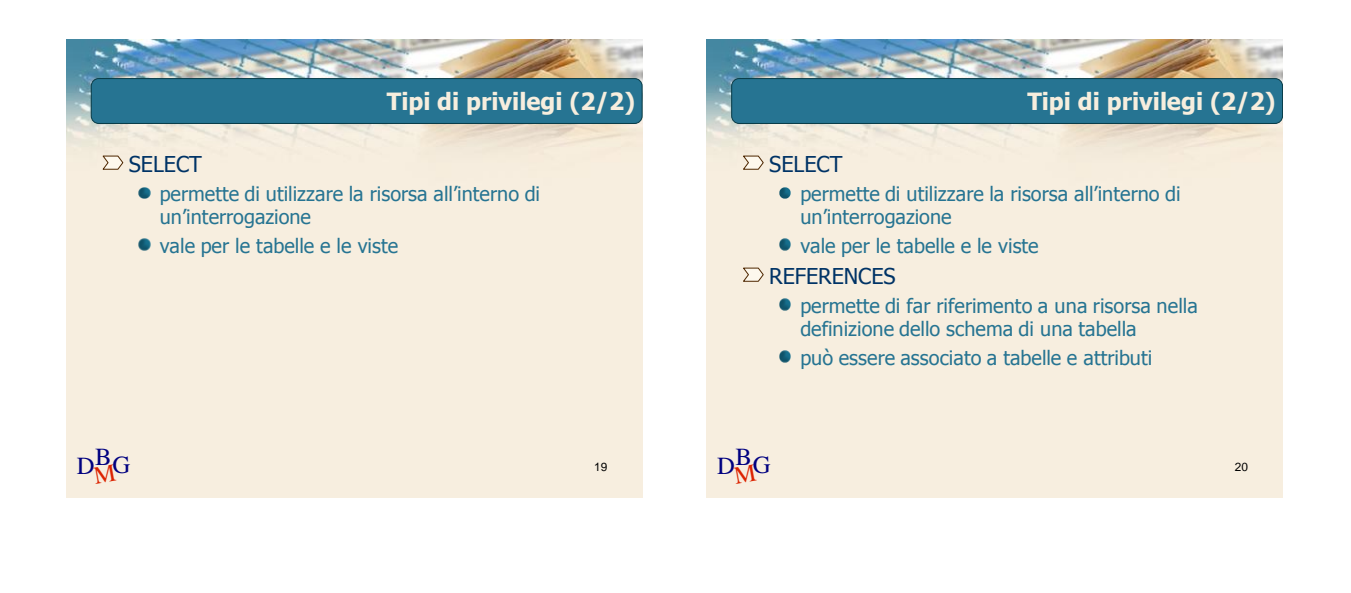

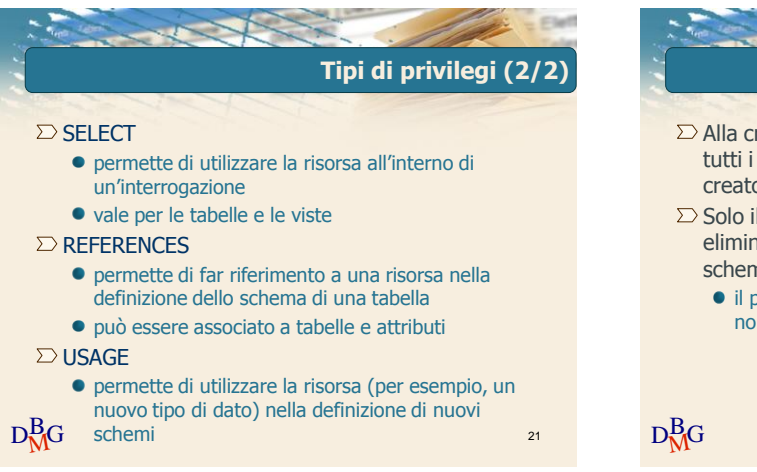

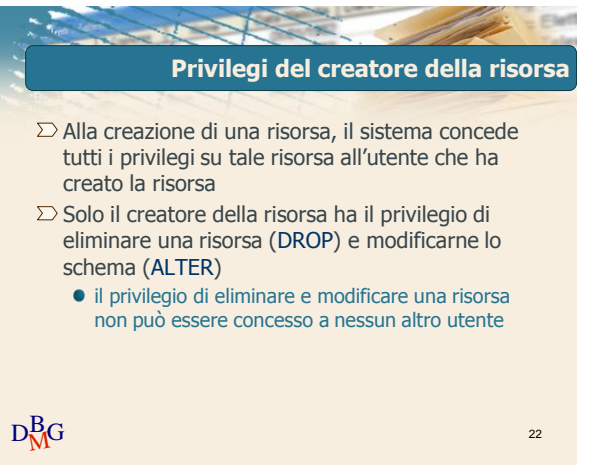

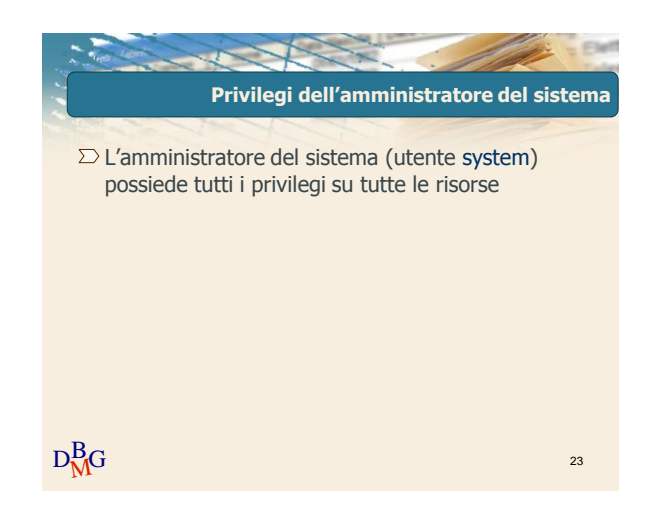

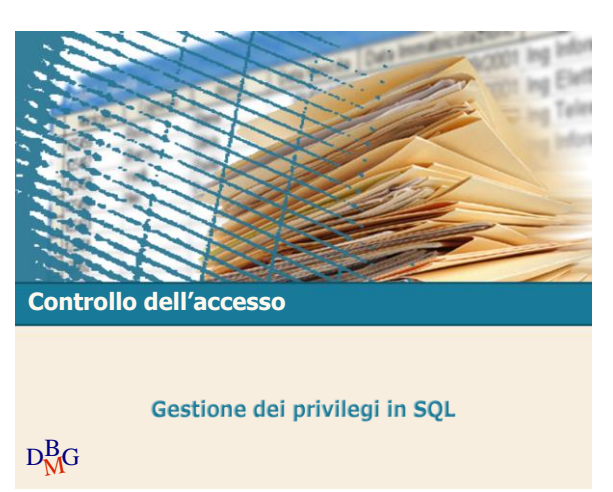

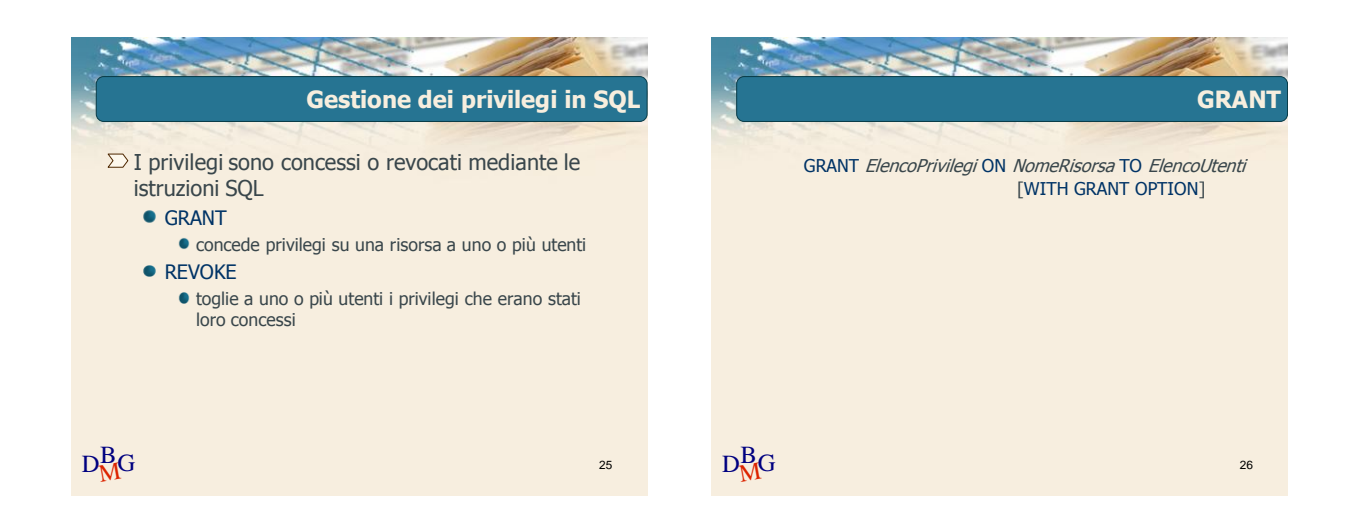

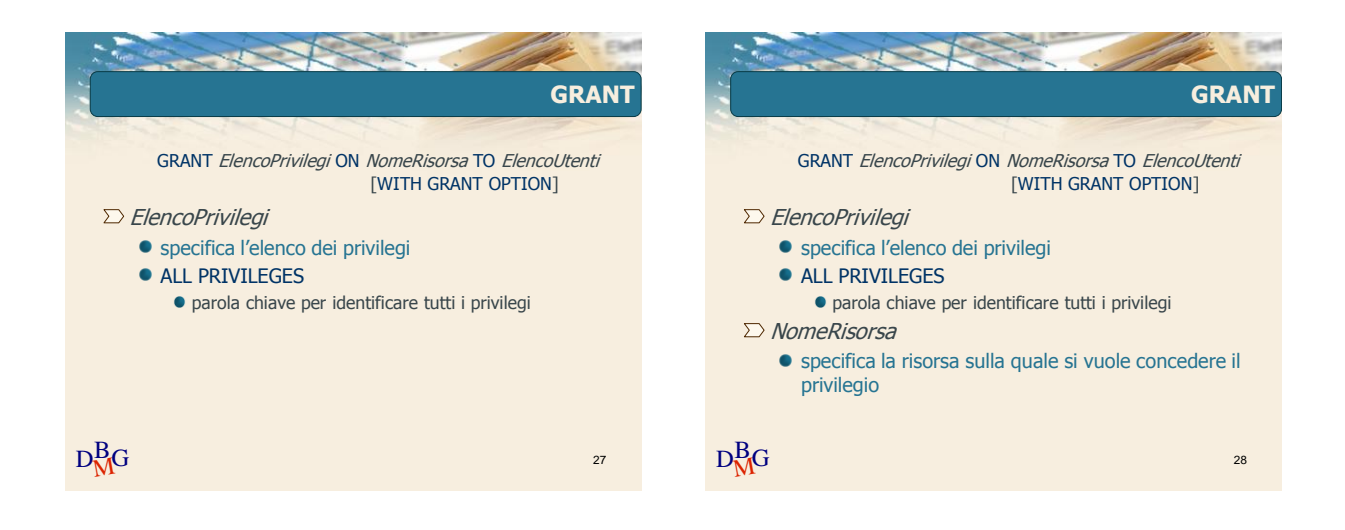

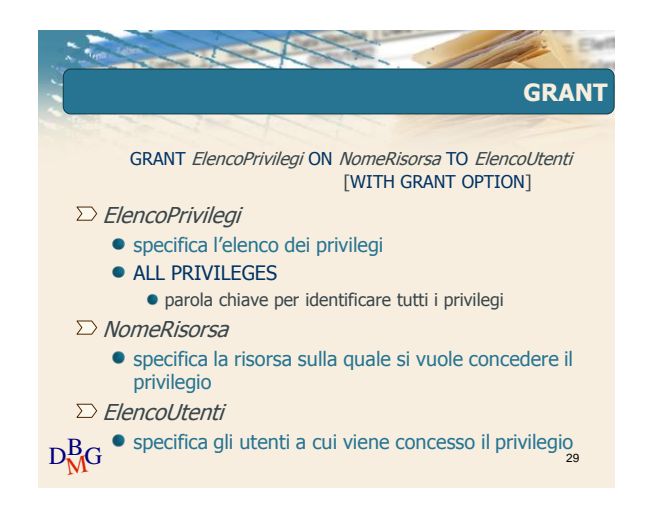

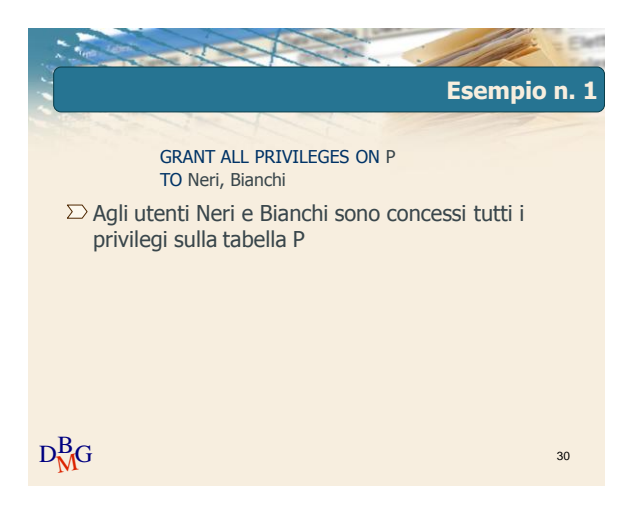

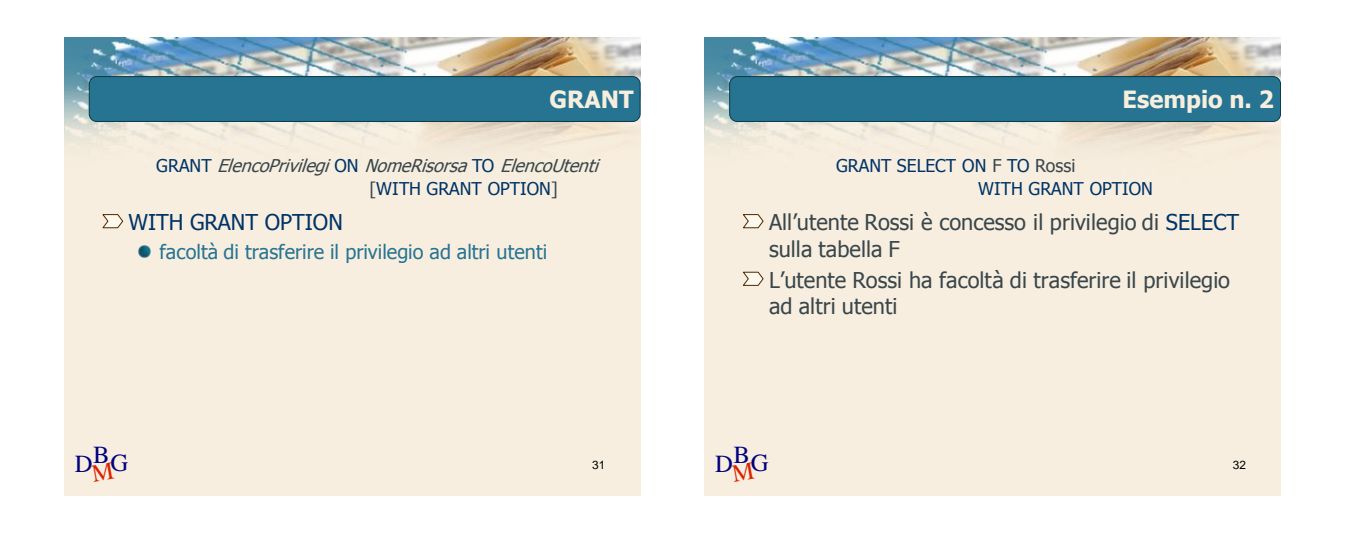

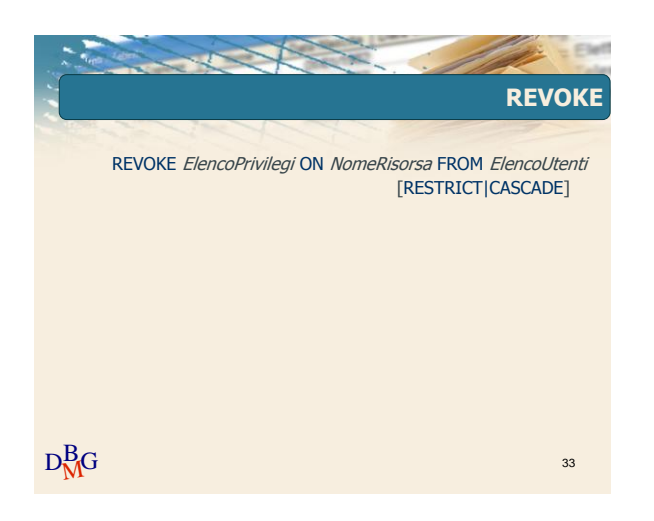

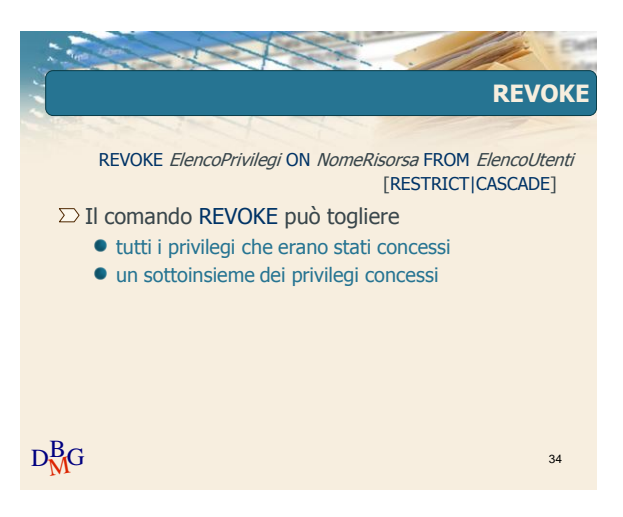

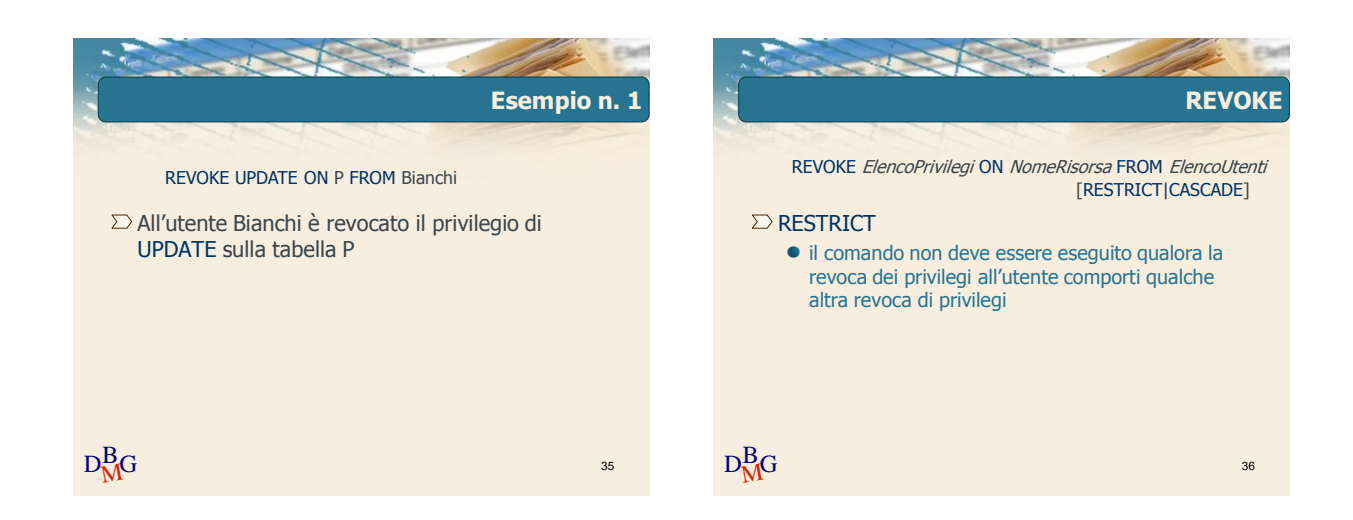

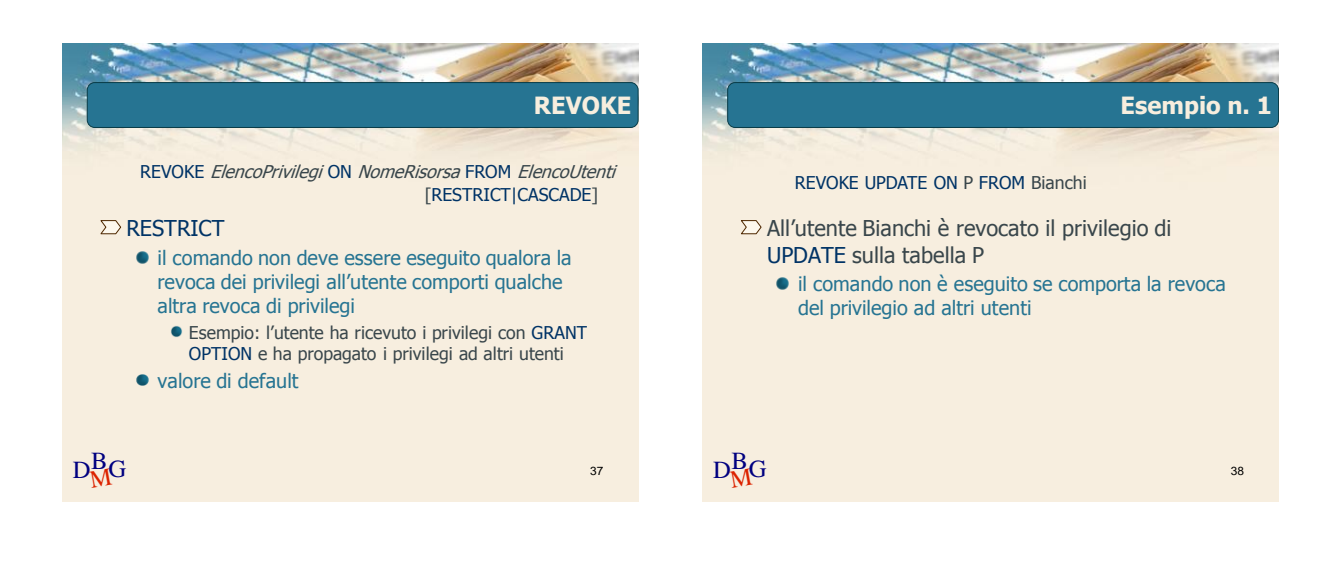

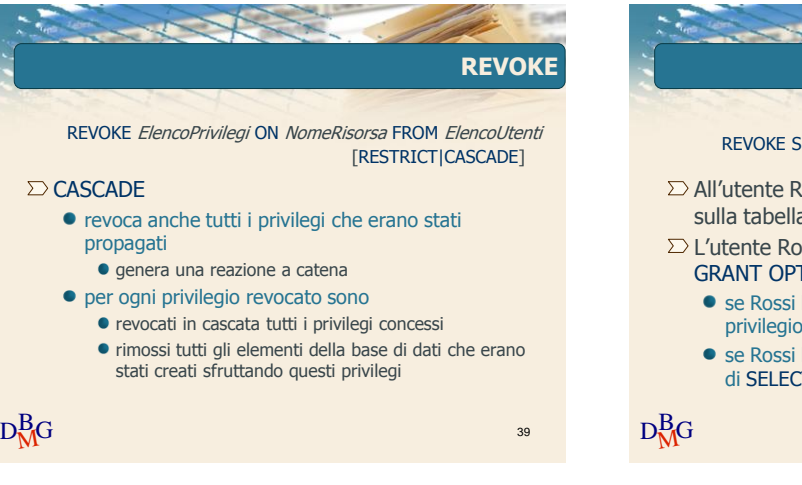

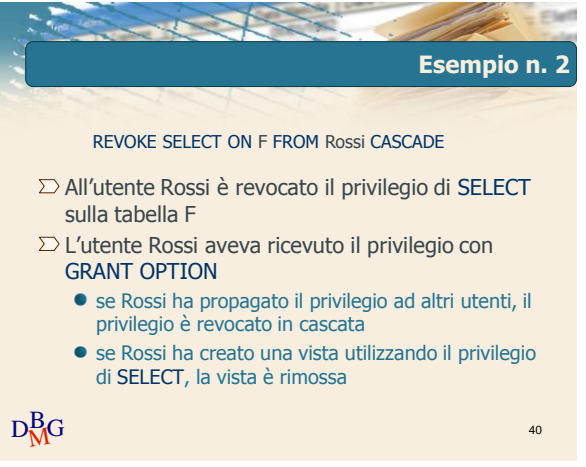

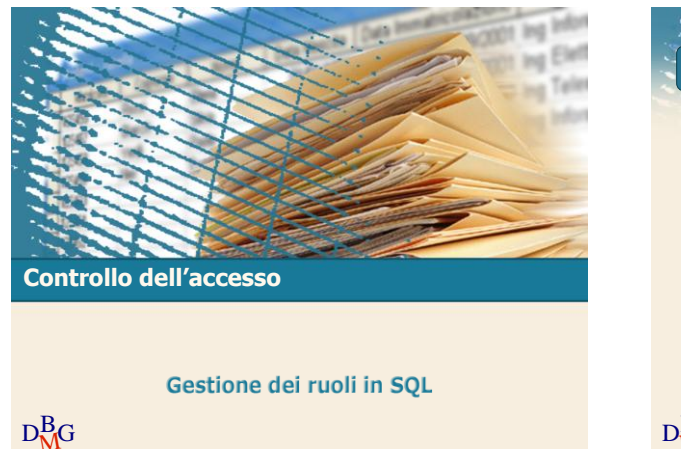

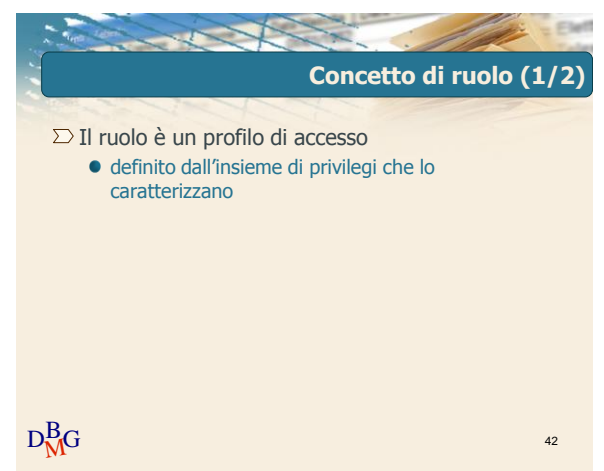

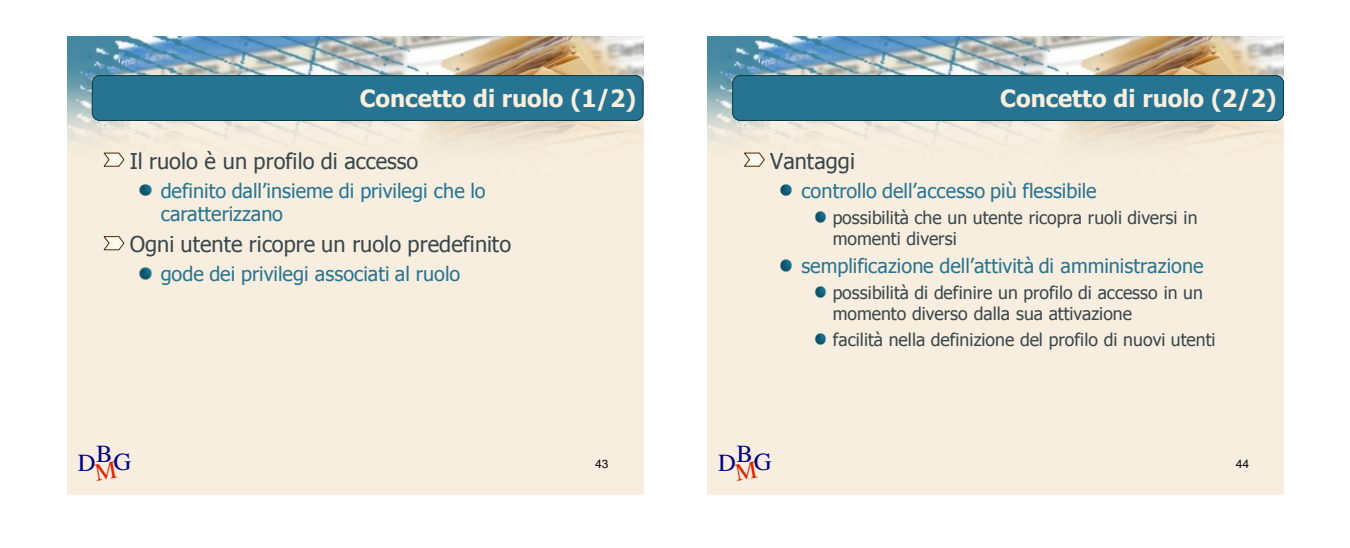

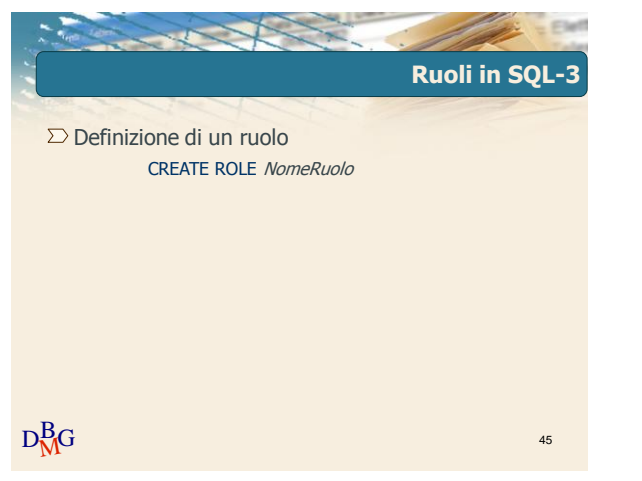

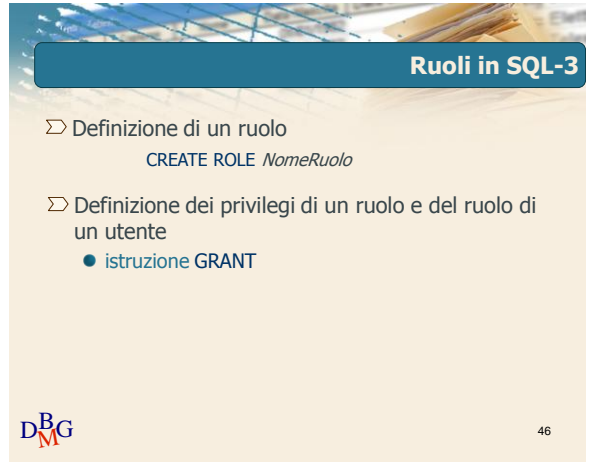

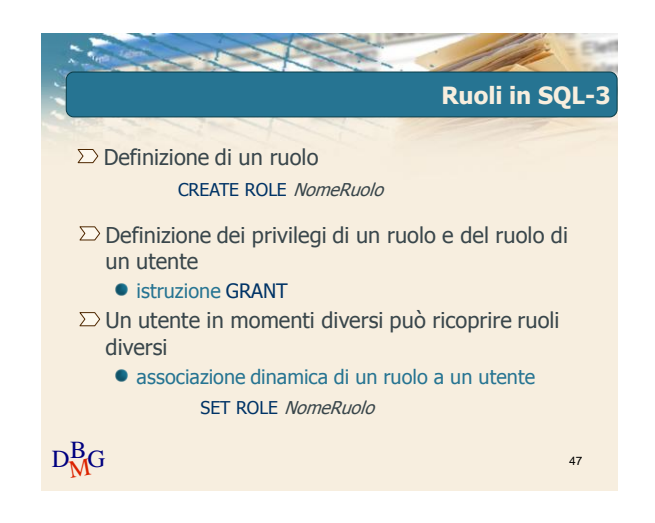

Elena Baralis ©2007 Politecnico di Torino